# 61A Lecture 5

Wednesday, September 5

Office Hours: You Should Go!

**You are not alone!**

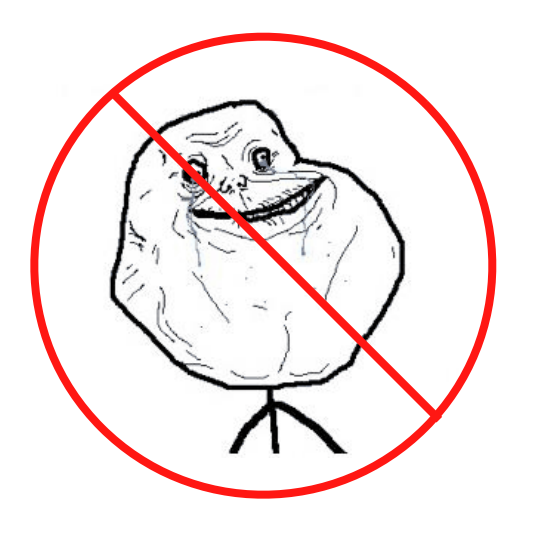

http://inst.eecs.berkeley.edu/~cs61a/fa12/staff.html

### The Game of Hog

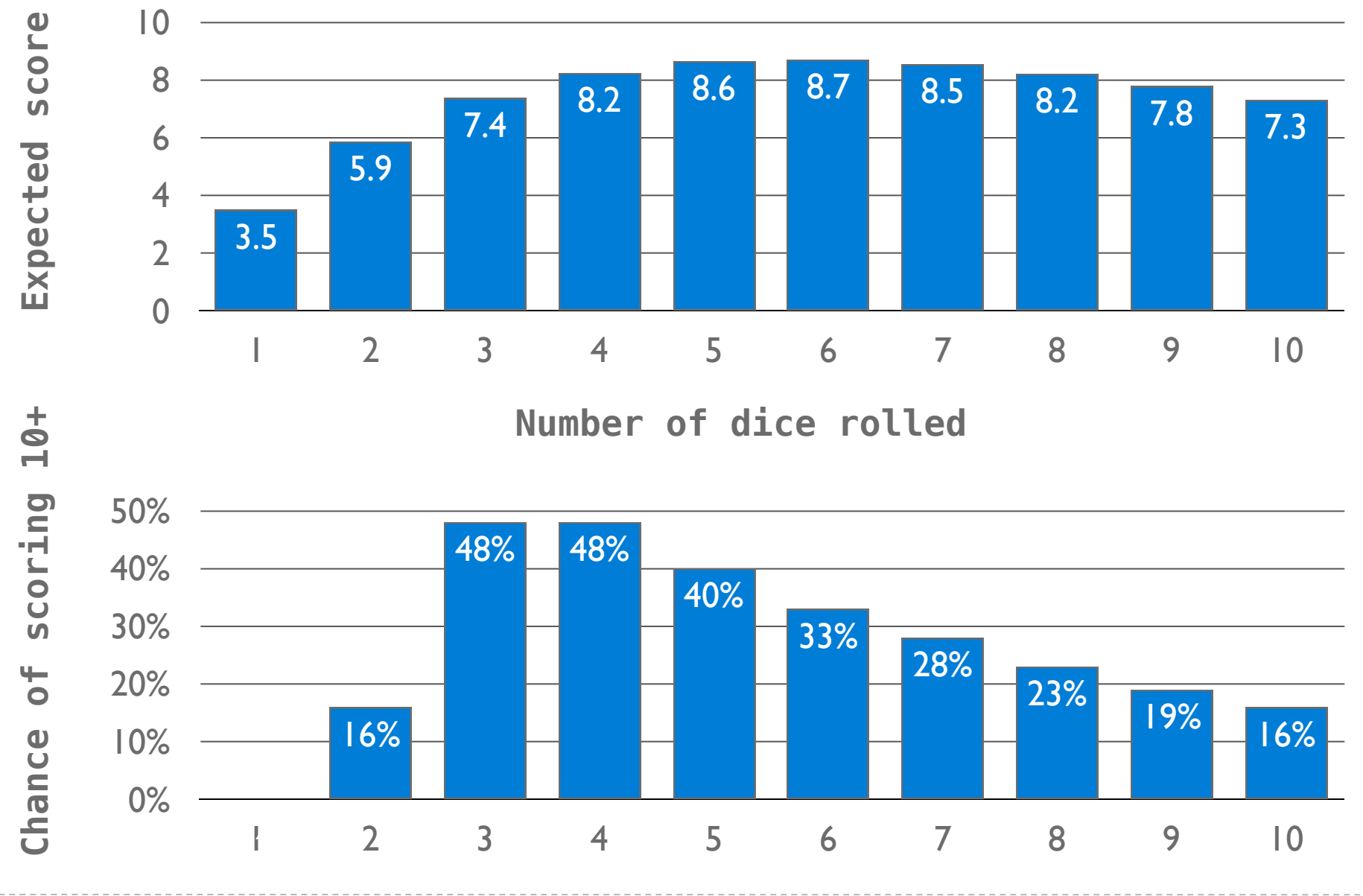

Environments Enable Higher-Order Functions

**Higher-order function:** A function that takes a function as an argument value or returns a function as a return value

**Functions as arguments:**

Our current environment model handles that already!

We'll discuss an example today

**Functions as return values:**

We need to extend our model a little

Functions need to know where they were defined

Almost everything stays the same

(demo)

#### Names Bound to Functional Arguments

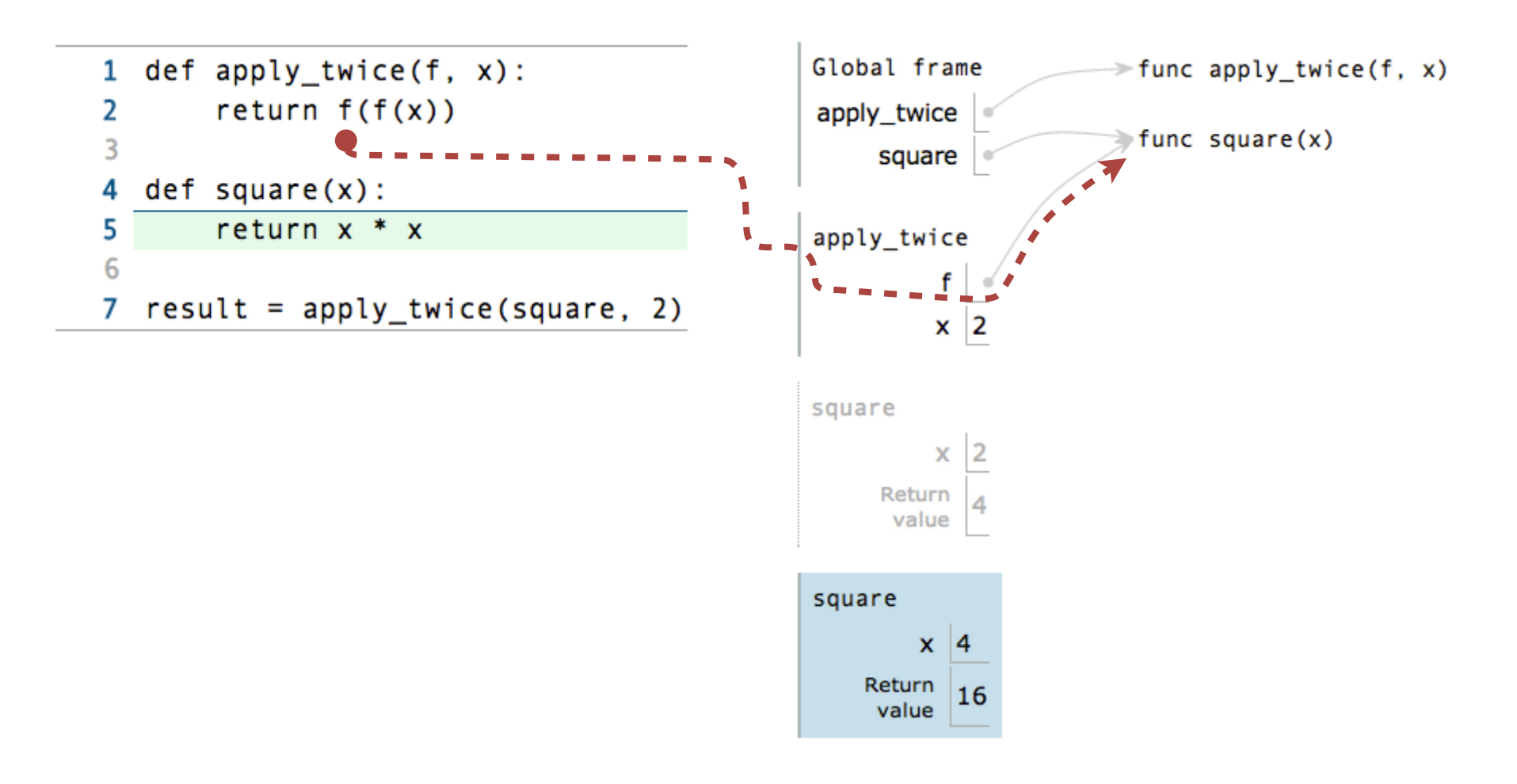

### Non-Nested Functions Calls Have One Local Frame

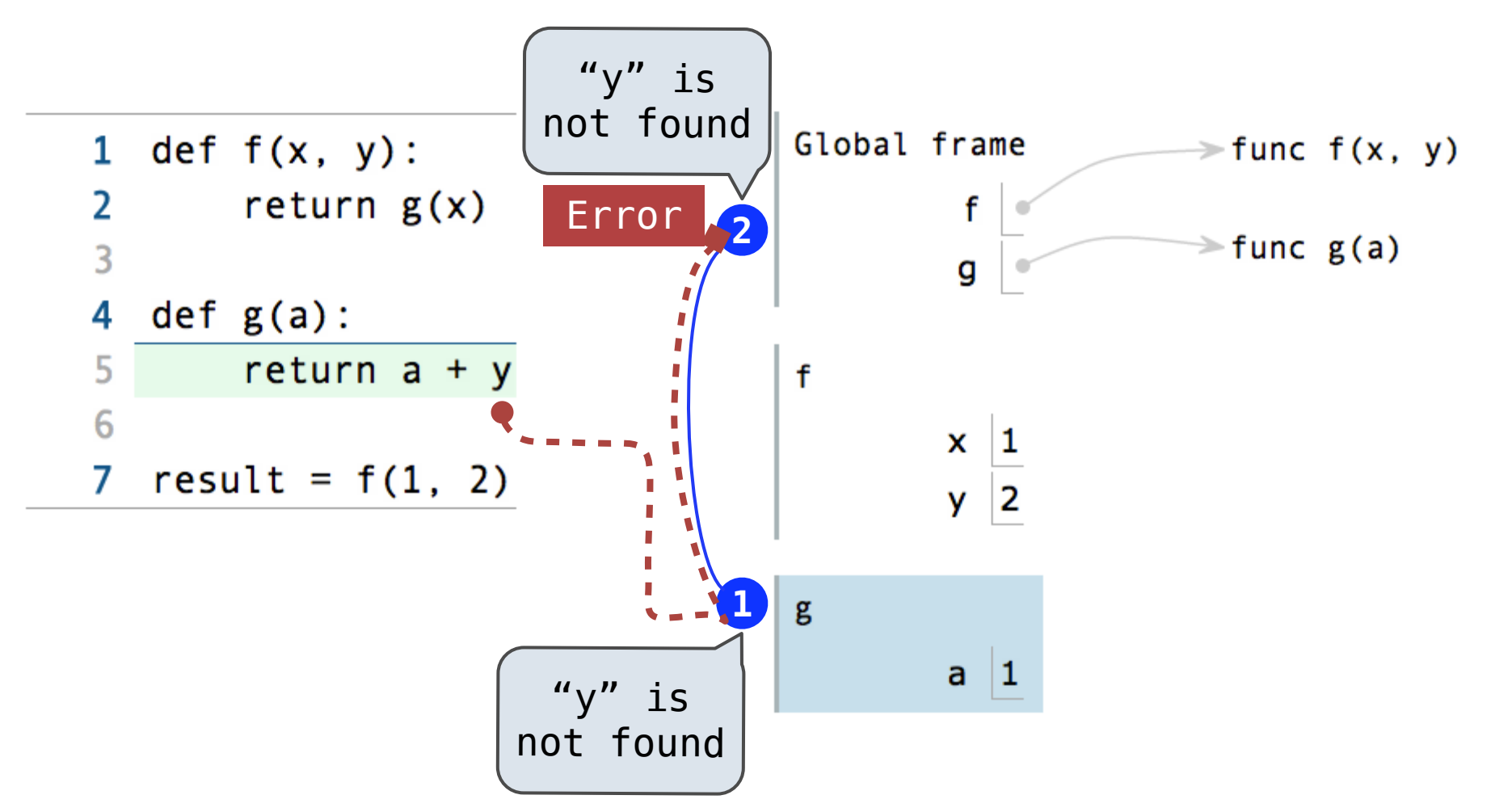

- •An environment is a sequence of frames
- •An environment for a non-nested function (no def within def) consists of one local frame, followed by the global frame

### Environment Diagrams for Nested Def Statements

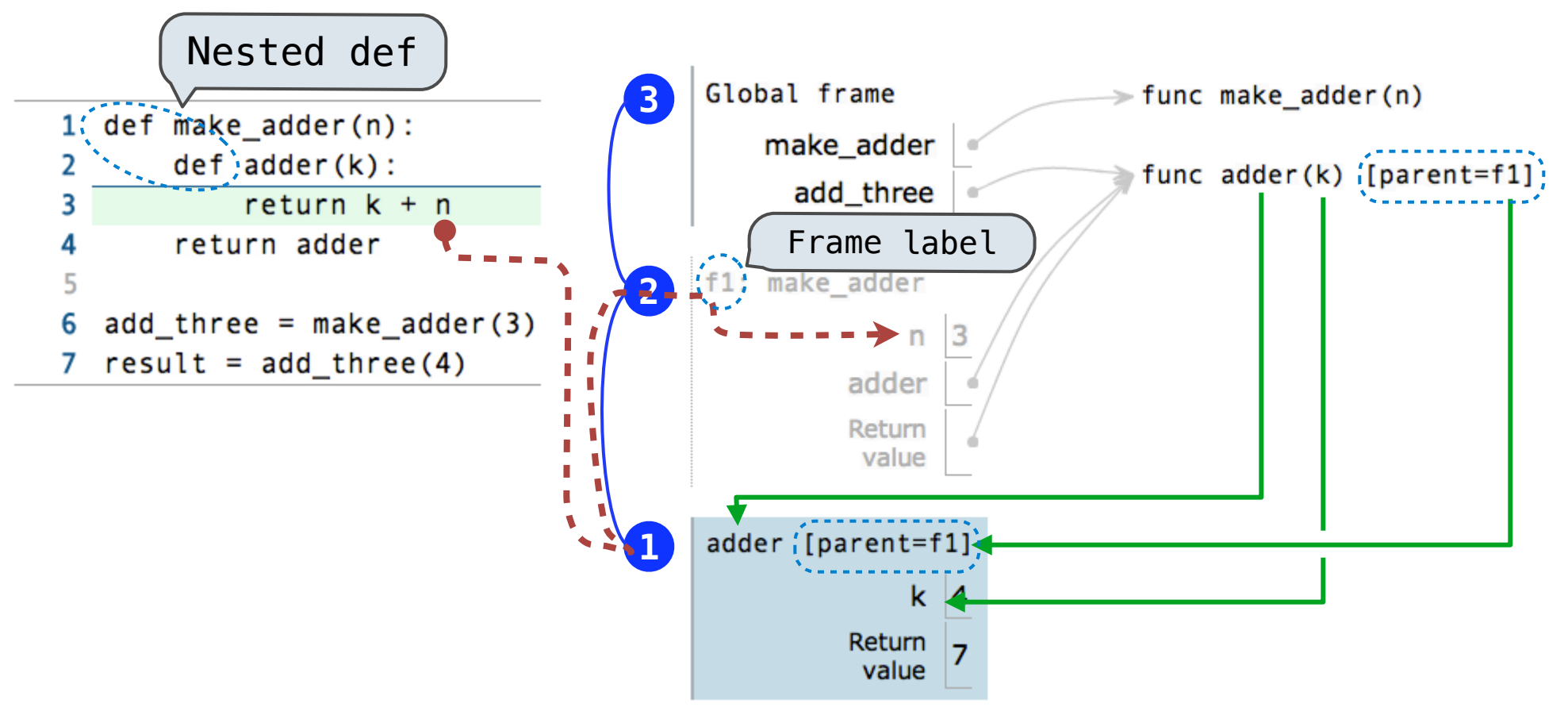

- •Every user-defined **function** has a *parent frame*
- •The parent of a **function** is the frame in which it was *defined*
- •Every local **frame** has a *parent frame*
- •The parent of a **frame** is the parent of the function *called*

# The Structure of Environments

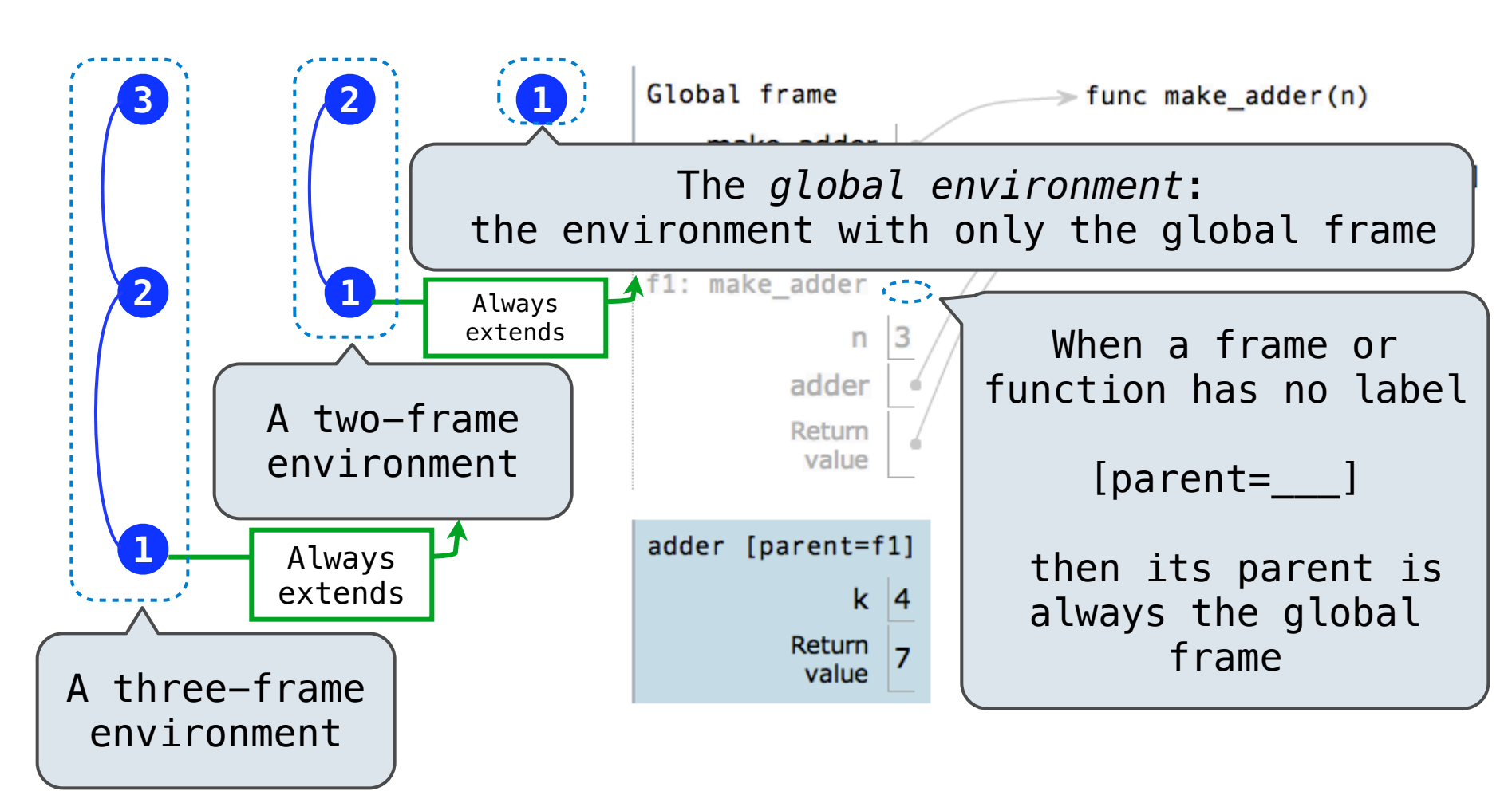

A frame *extends* the environment that begins with its parent

How to Draw an Environment Diagram

**When defining a function:**

- 1. Create a function value with signature *<name>*(<*formal parameters*>)
- 2. For nested definitions, label the parent as the first frame of the current environment
- 3. Bind *<name>* to the function value in the first frame of the current environment

**When calling a function:**

- 1. Add a local frame labeled with the *<name>* of the function
- 2. If the function has a parent label, copy it to this frame
- 3. Bind the <*formal parameters*> to the arguments in this frame
- 4. Execute the body of the function in the environment that starts with this frame

# The Environment for Function Composition

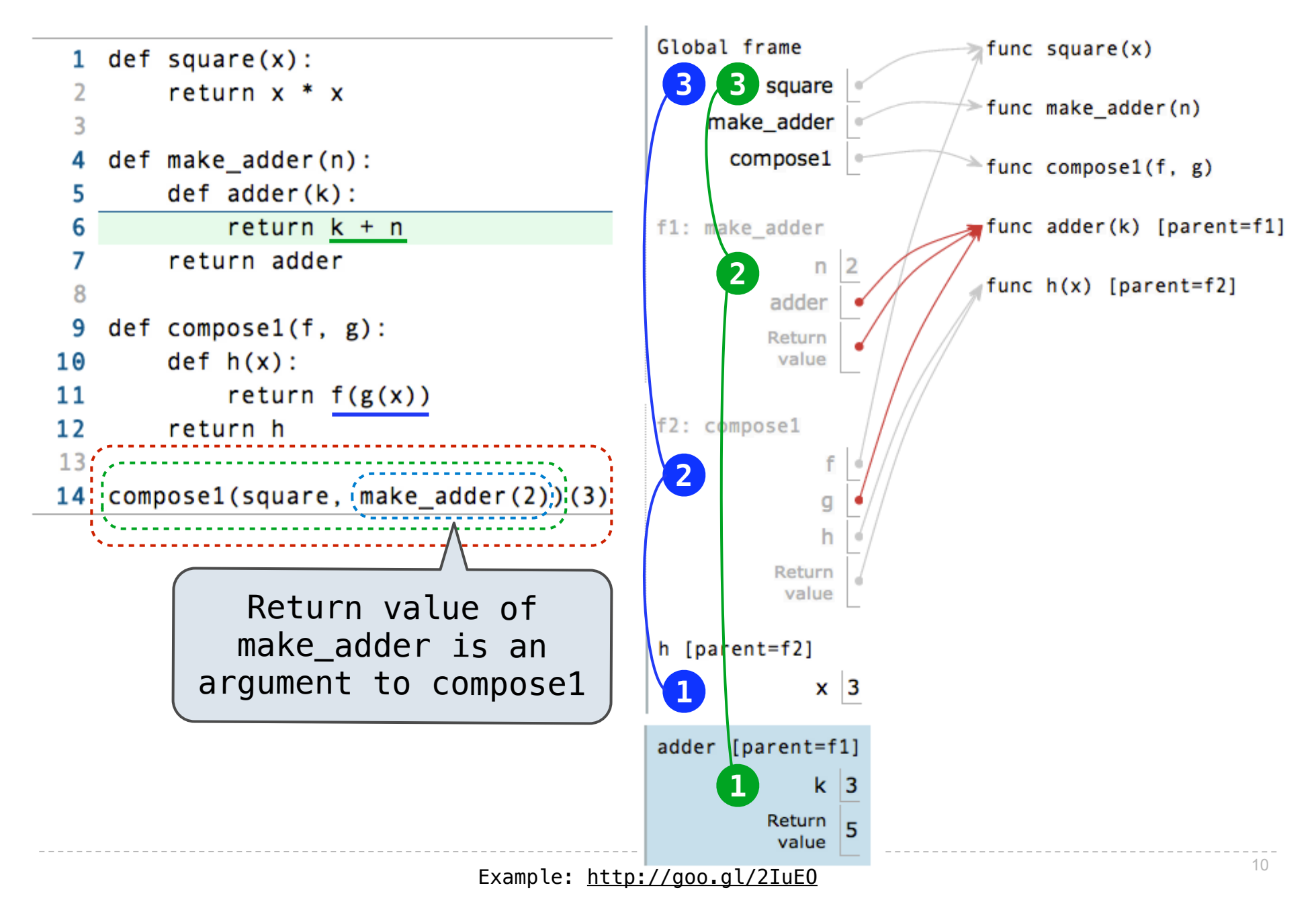

#### Lambda Expressions

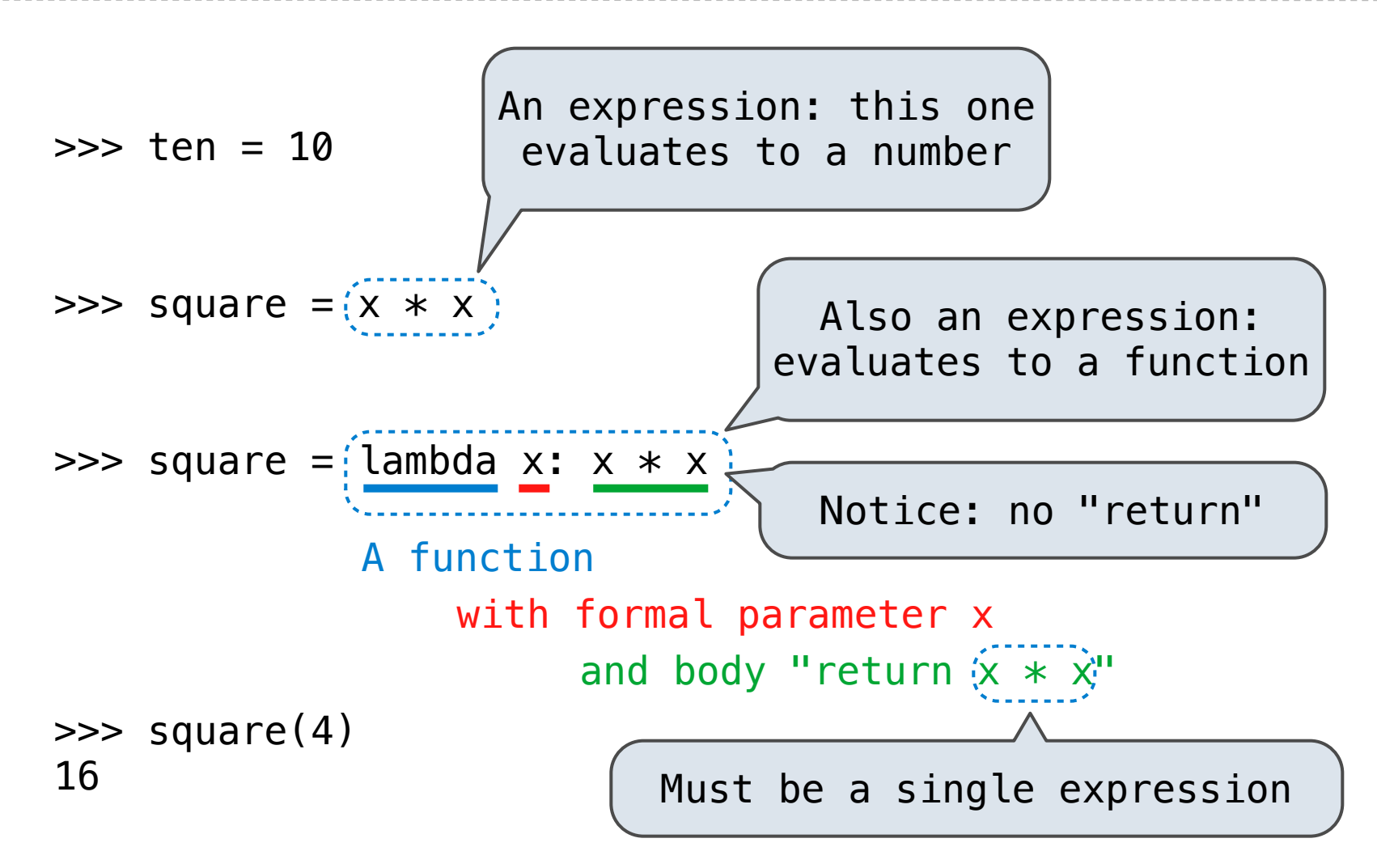

Lambda expressions are rare in Python, but important in general

### More Higher-Order Function Examples

(Demo)